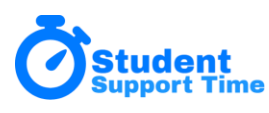

# **Student Support Time Data Import Specification**

For the initial setup of Student Support Time you can manually enter all data through the interface. However, we recommend importing data from your School Information System. A regular data import (via sFTP) can be setup and run automatically. All data fields are required unless noted as optional.

Below is a description of each CSV file needed for import. The **order** of the columns in the files matters, column headers do not. The file names listed are the recommended file names, but the system can be configured to use *any file name* your SIS system might use.

### **Teachers Data File**

**File Name:** Teachers.csv

**File Purpose:** Provide a list of staff members (teachers)

*NOTE*: If roles are not provided staff are imported into the role of "Teacher" - SST staff assigns admin roles that can change the role of staff in the SST system. See SST User Roles.pdf for more details

**File Columns:**

- Teacher ID unique identifier
- Salutation MR, MS, or M, F (*OPTIONAL*)
- First Name
- Last Name
- Email
- School unique identifier, string or number (*OPTIONAL if only 1 school*)
- Role Admin, Counselor, Teacher (default if not provided), Monitor

### **Example of File:**

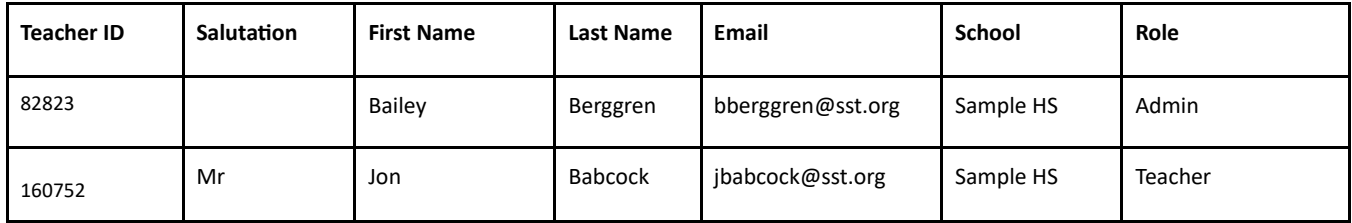

### **Students Data File**

**File Name:** Students.csv **File Purpose:** Provide a list of students **File Columns:**

- Student ID unique identifier
- First Name
- **Middle Name**
- **Last Name**
- **Email**
- Grade Year in school, ex 12
- School unique identifier, string or number (*OPTIONAL if only 1 school*)

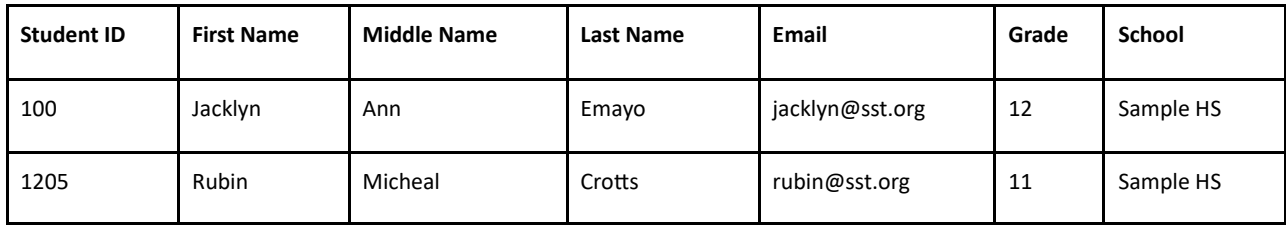

### **Example of File:**

## **Courses Data File**

**File Name:** Courses.csv

**File Purpose:** Provide a list of courses (classes)

**File Columns:**

- Course ID unique identifier
- Name name of course
- Subject course subject matter, ex. Science. (*OPTIONAL*)
- School unique school identifier (string or number)

### **Example of File:**

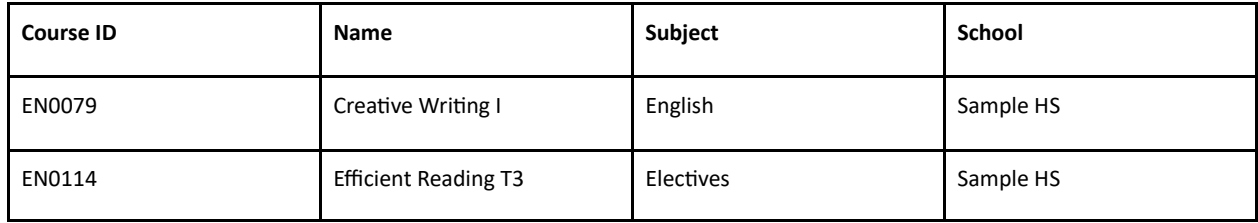

### **Teachers Courses Data File**

### **File Name:** TeachersCourses.csv

**File Purpose:** Provide a list of teachers' classes (sections)

**File Columns:**

- Course ID unique identifier reference to Course
- TeacherID unique identifier reference to Teacher
- Class Period period of day the class takes place
- Teacher Course ID unique identifier
- Team Teacher unique identifier of team teacher if applicable
- School unique school identifier (*OPTIONAL if only 1 school*)
- TermID

### **Example of File:**

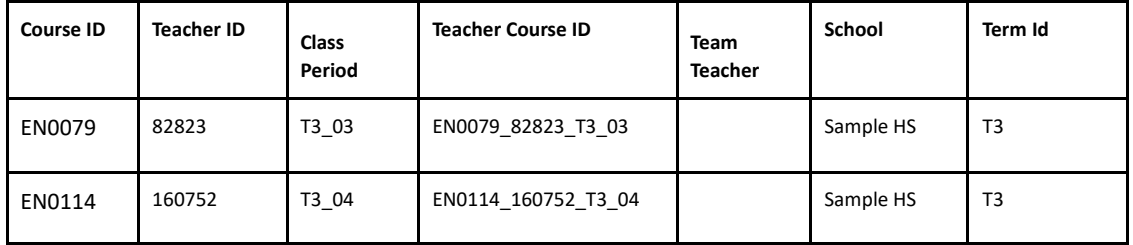

# **Student Courses Data File**

**File Name:** StudentCourses.csv **File Purpose:** Provide a list of students' classes **File Columns:**

- Student ID unique identifier reference to Student
- Teacher Course ID unique identifier reference to Teacher Course
- School unique school identifier (OPTIONAL if only 1 school)

#### **Example of File:**

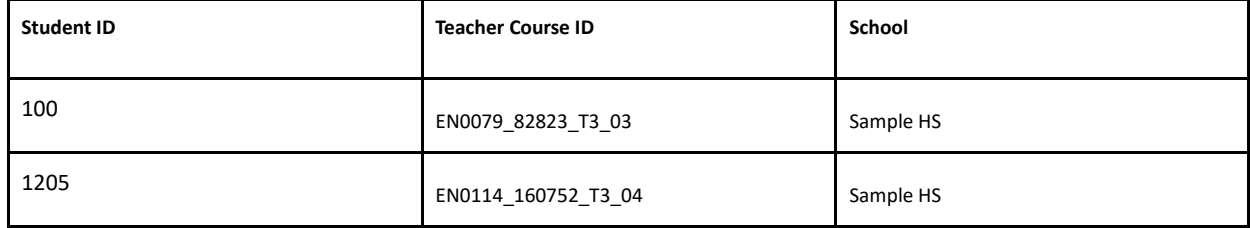

### **Parents Data File**

**File Name:** Parents.csv **File Purpose:** Provide a list of student's parents **File Colums:**

- Student ID unique identifier
- First Name
- Last Name
- Email
- School unique school identifier (OPTIONAL if only 1 school)

#### **Example of File:**

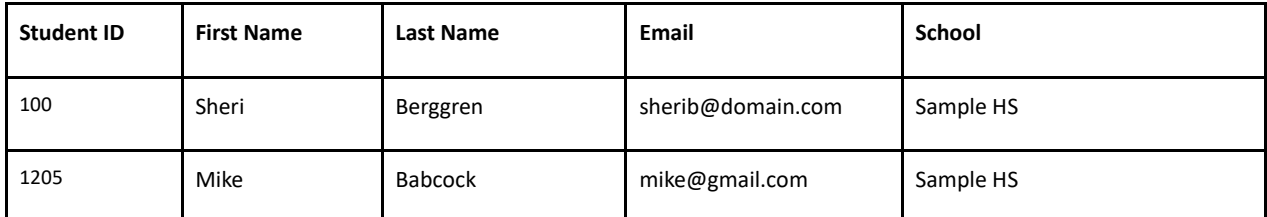